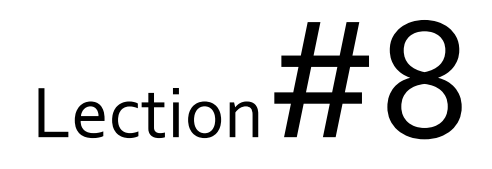

# Основы алгоритмизации и программирования. Матрицы Lesson  $# 15$

**Педагогическое образование, 3 семестр**

**Mayer Svetlana Fyodorovna**

# Матрицы

### Объявление

• Матрица или двумерный массив - это прямоугольная **таблица** чисел (или другие элементы того же типа). Каждый элемент матрицы имеет два индекса (номер строки и номер столбца).

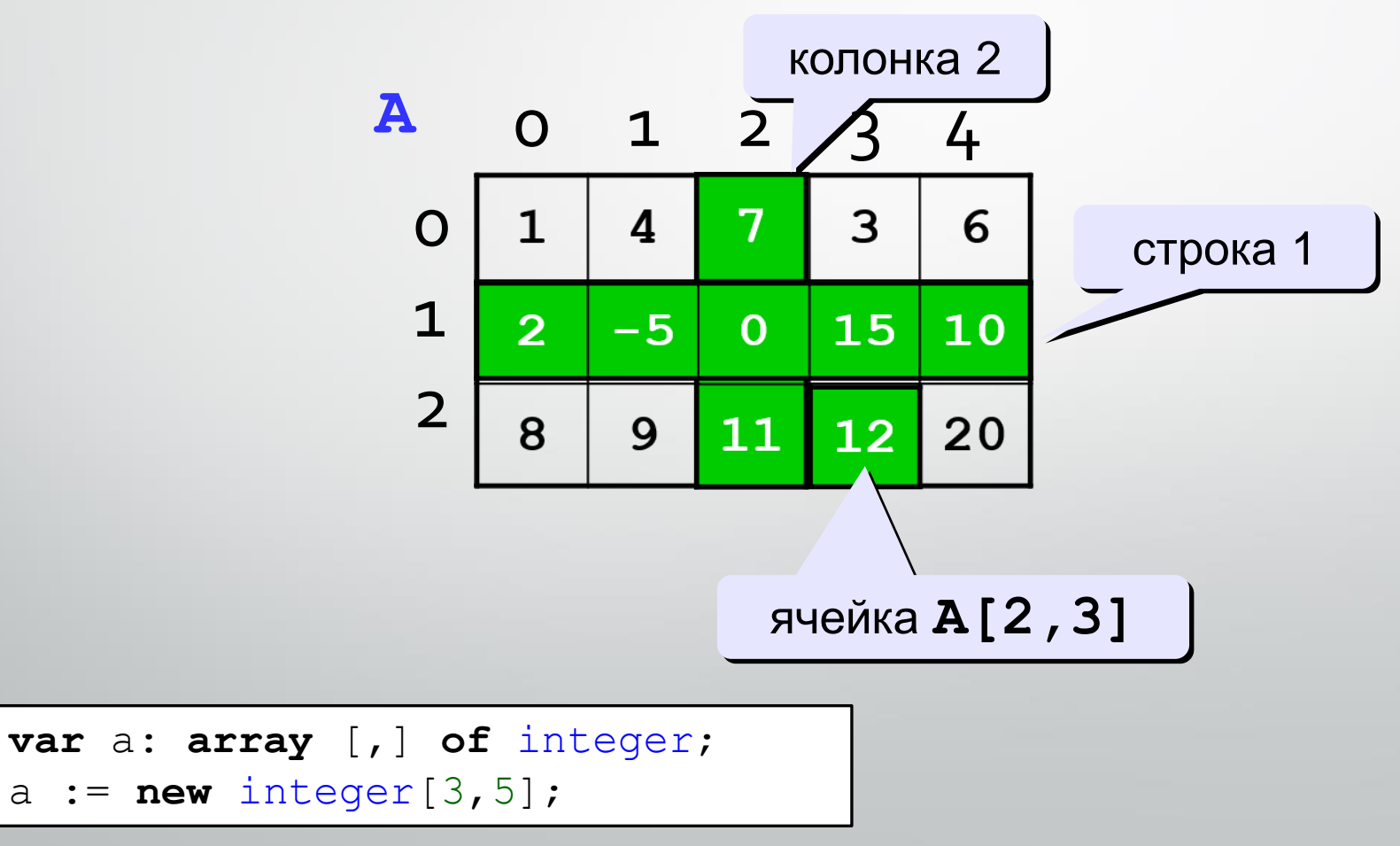

### Двумерный массив

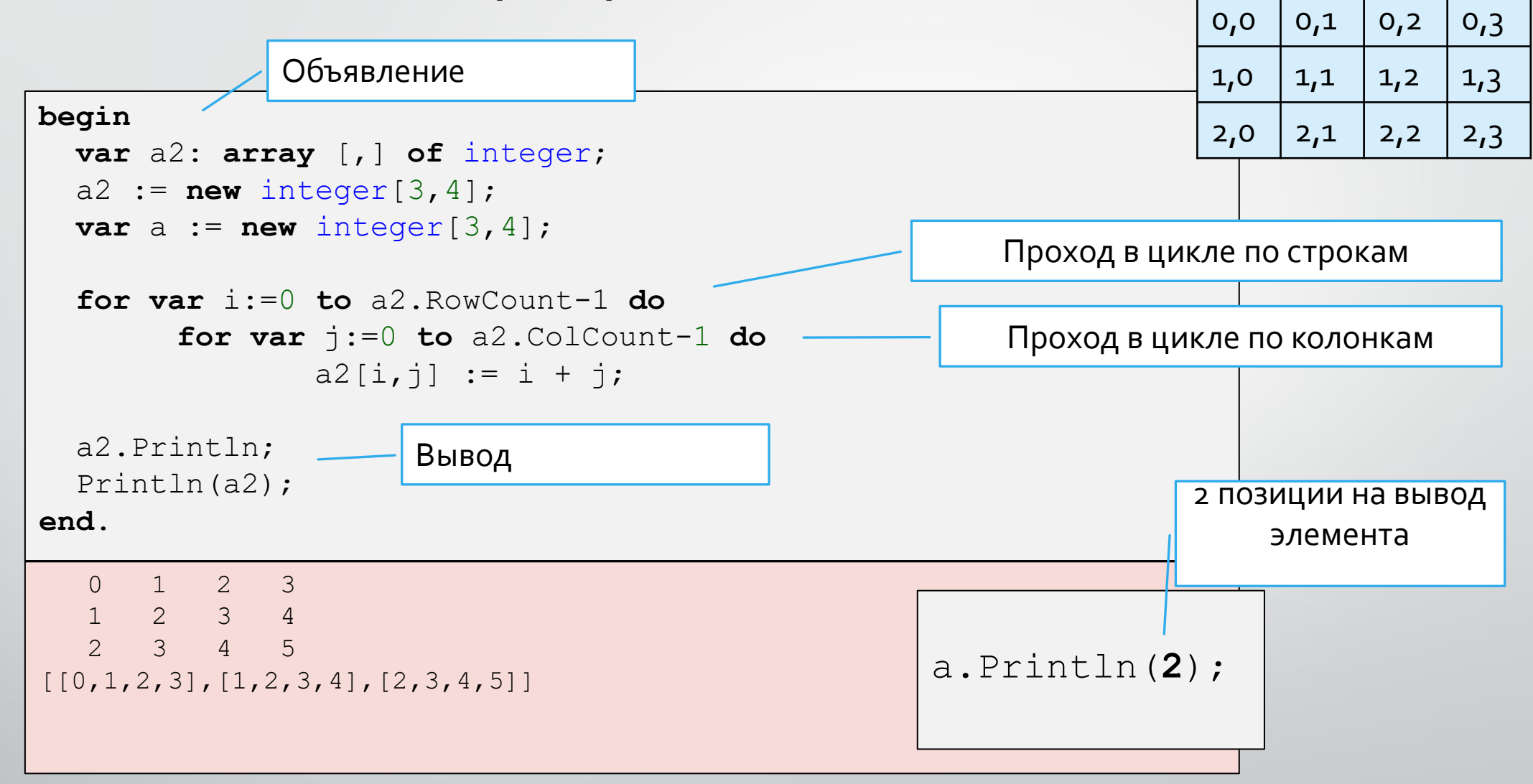

**i,j**

### Пример

**Задача**: Инициализируйте двумерный массив с именем **a** с заданными целочисленными значениями: **[[1, 2], [3, 4], [5, 6]]**

**1)** Сначала выведите все элементы массива. **2)** После этого выведите в окно вывода следующие элементы (элементы для вывода отмечены красным цветом): **i,j**

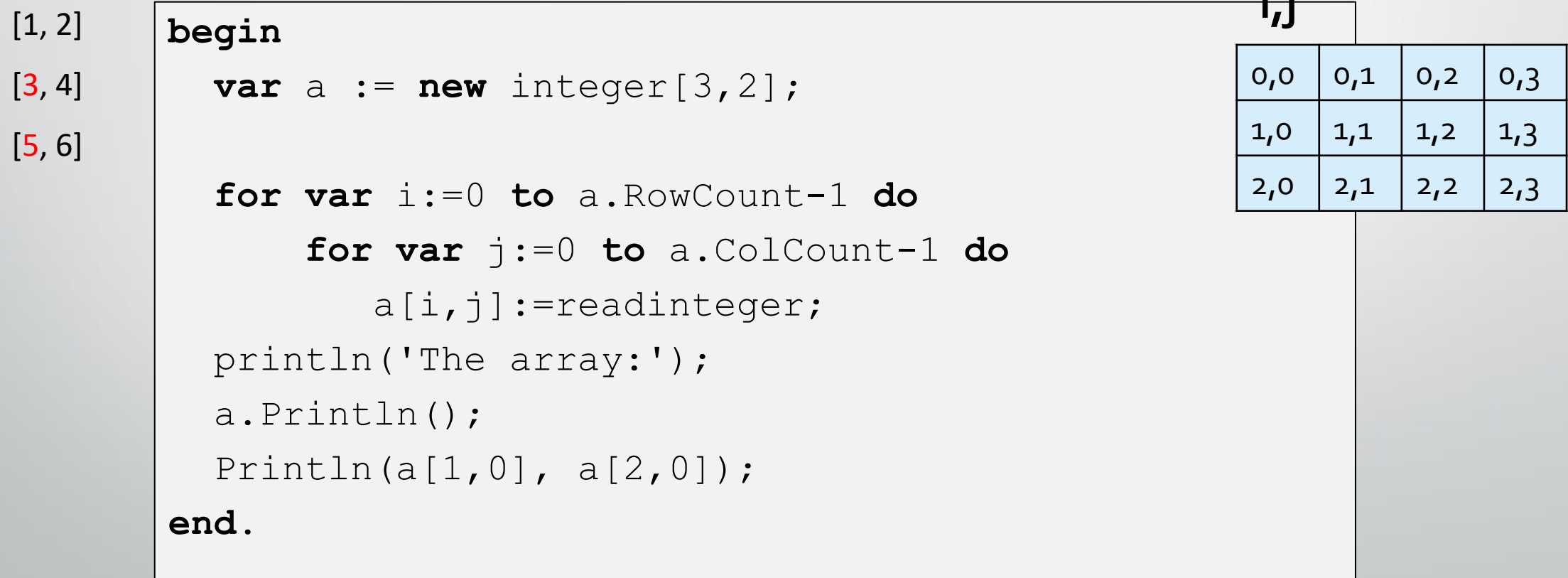

### Заполнение матрицы

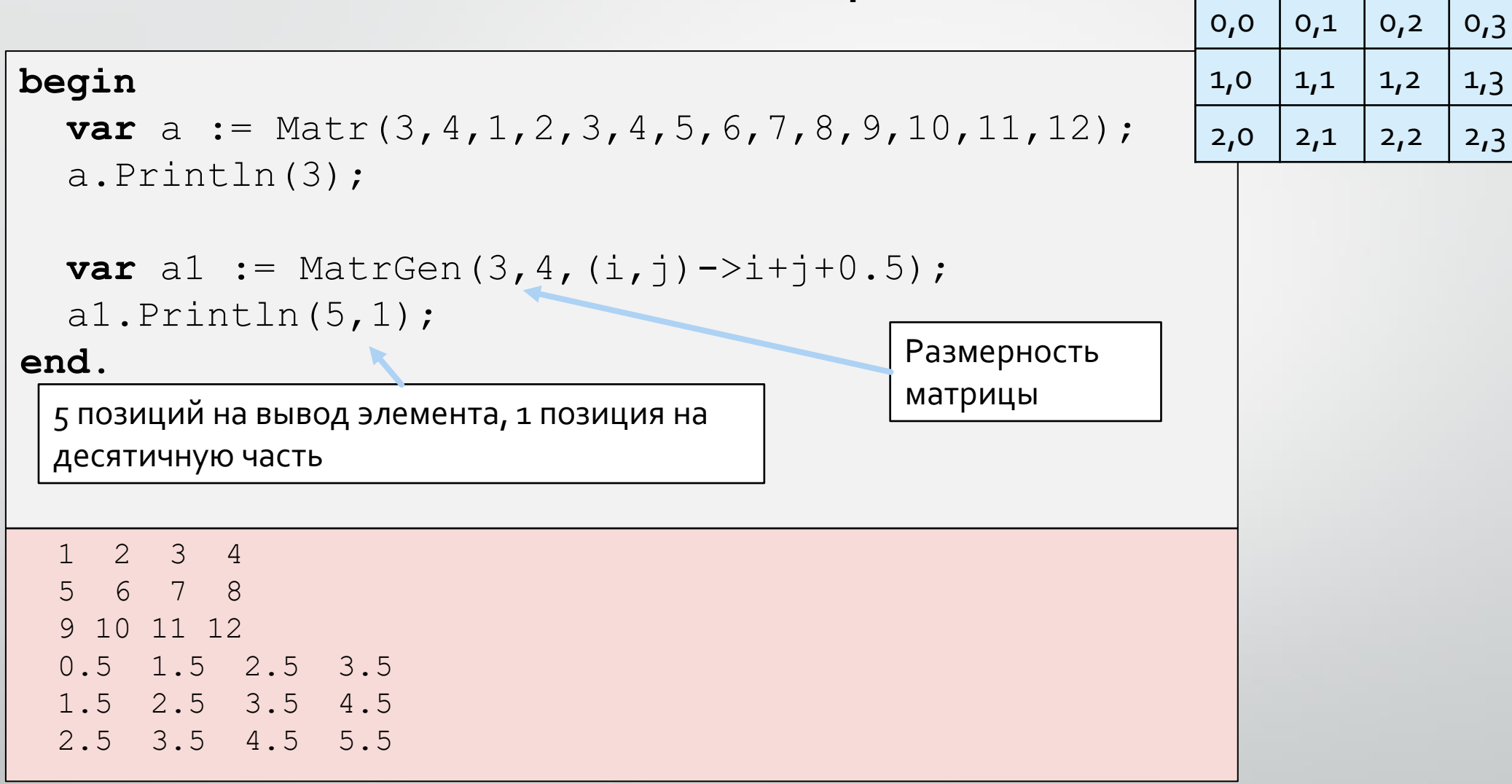

**i,j**

### Заполнение случайно сгенерированными числами

```
begin
  var a := MatrRandomInteger(3, 4);a. Println(4);var a1 := \text{MatrRandomReal}(3, 4, 1, 9);
  al.Println(6, 2);
end.
 22 32 10 41
 11 25 50 50
 81 19 25 73
 7.58 1.99 4.99 2.09
 7.39 2.82 3.04 7.39
 5.86 8.64 1.33 5.63
```
### Обработка всех элементов матрицы Традиционный код

**Задача**. Вычислить сумму элементов.

```
begin
 var a := MatrRandomInteger(3, 4);
  a.Println;
  var sum:=0;
  for var i := 0 to a.RowCount - 1 do
 begin
    for var j := 0 to a. ColCount -1 do
      sum += a[i, j];end; 
 println(sum);
end.
42 54 68 9
81 36 79 34
75 27 64 75
644 
    Course «Basics of Programming»
```
### Строки и столбцы матриц

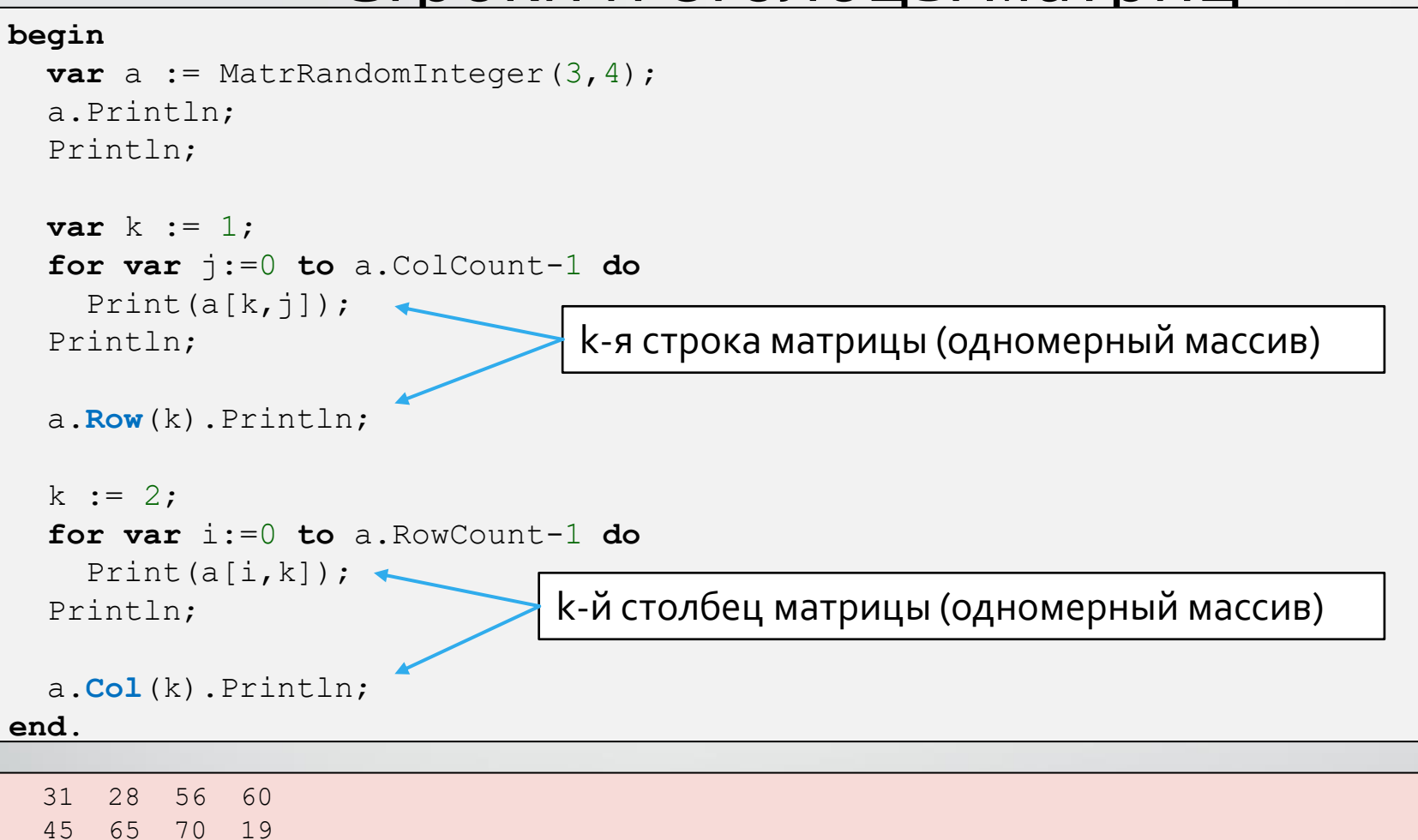

Course «Basics of Programming» 11

29 32 72 88

45 65 70 19 45 65 70 19 56 70 72 56 70 72

### Операции по строкам и столбцам

**begin**

```
var a := \text{MatrRandomInteger}(3, 4);
a.Println;
```
a.Row(0).**Sum**.Println;

a.Row(1).**Average**.Println;

a.Row(2).**Product**.Println;

a.Col(0).**Min**.Println; a.Col(1).**Max**.Println; **end**.

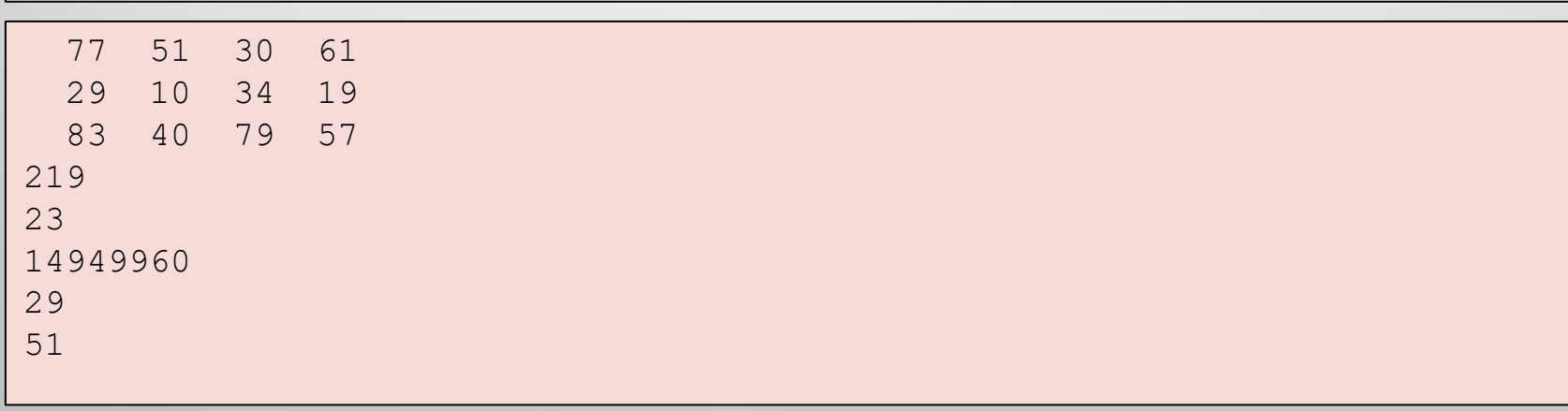

Course «Basics of Programming»

## Обработка всех элементов матрицы Традиционный код

**Задача**. Вычислить сумму в каждой строке.

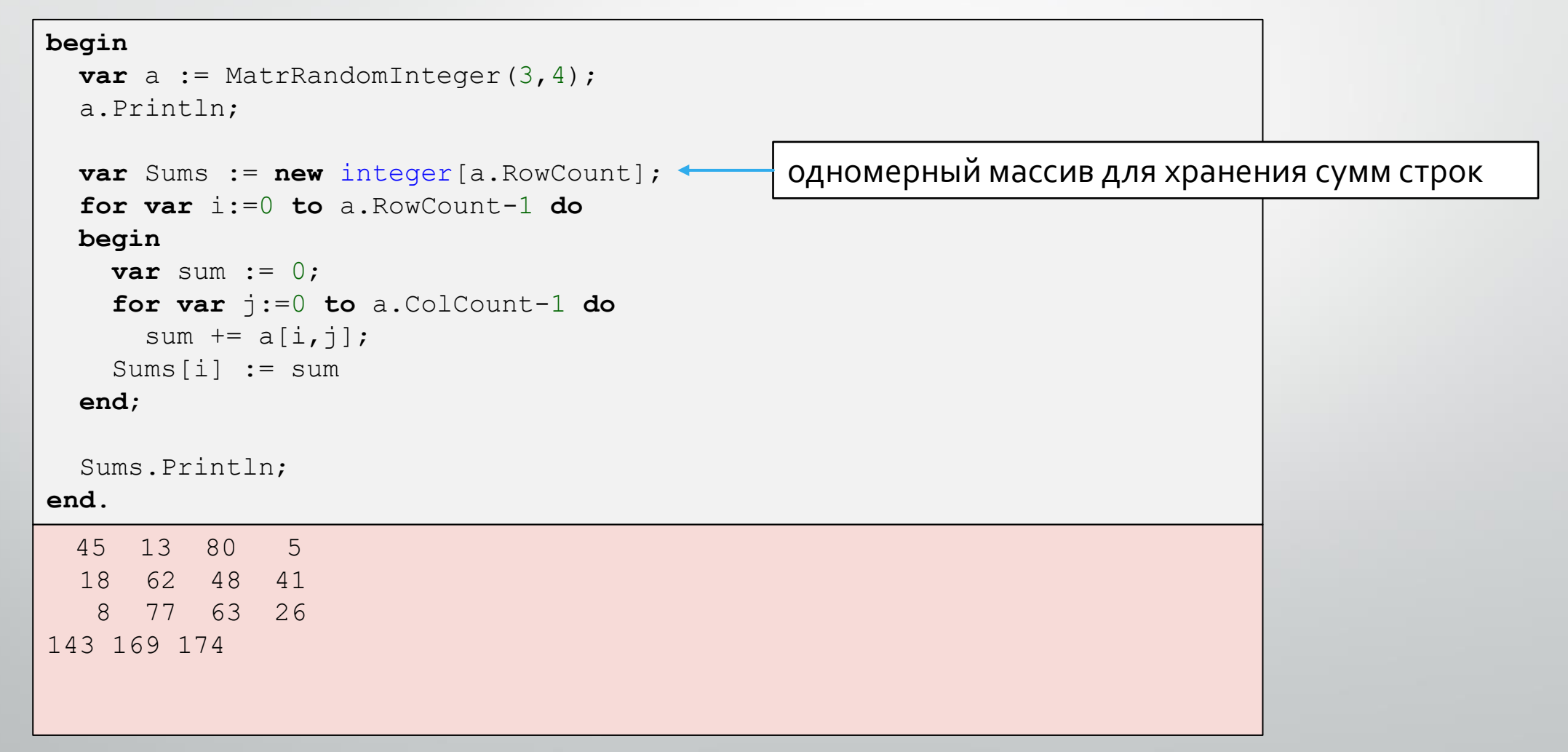

Course «Basics of Programming»

### Массовые операции по строкам и столбцам

**Задача**. Вычислите сумму в каждой строке.

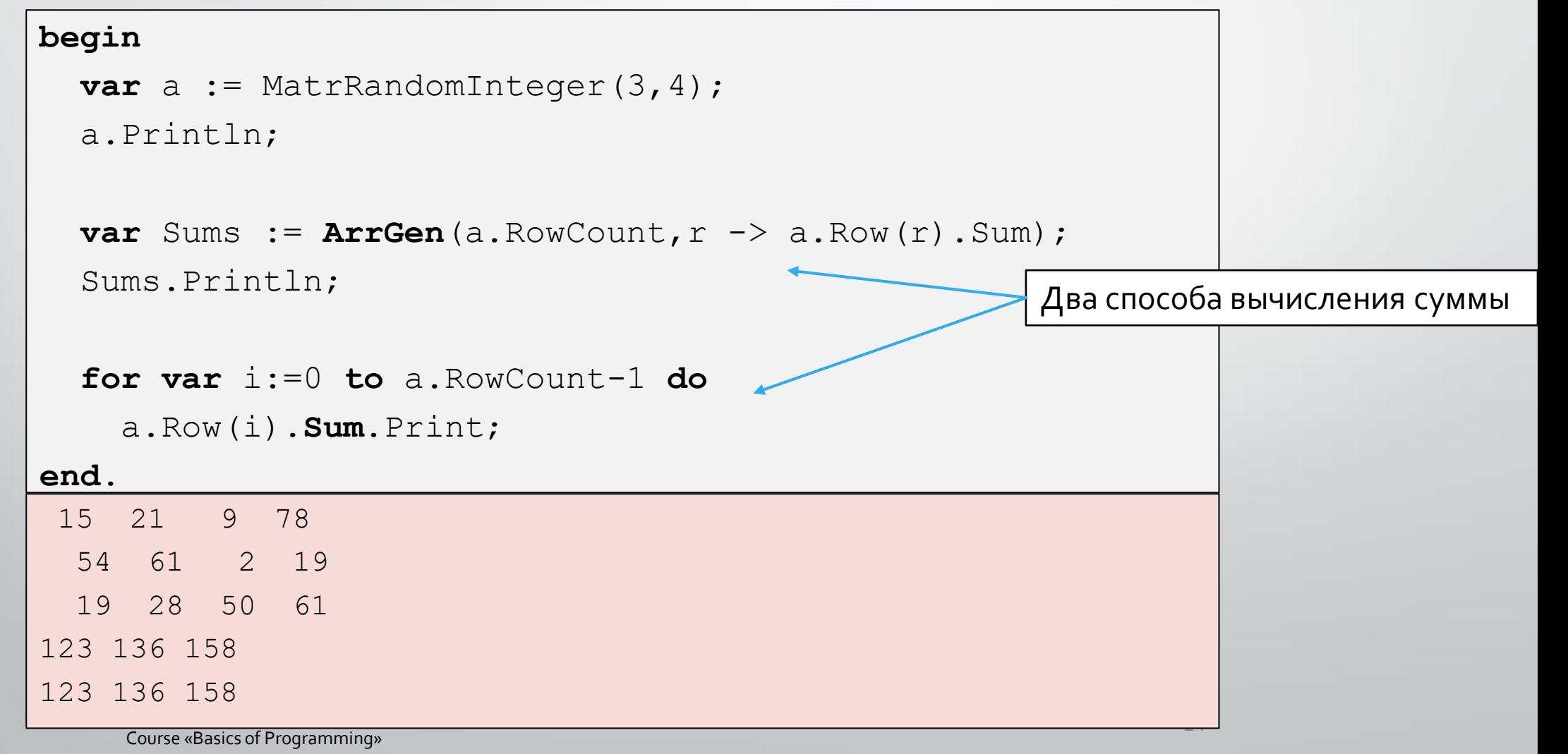

### Массовые операции по строкам и столбцам(2)

**Задача**. Вычислите минимальный элемент в каждом столбце.

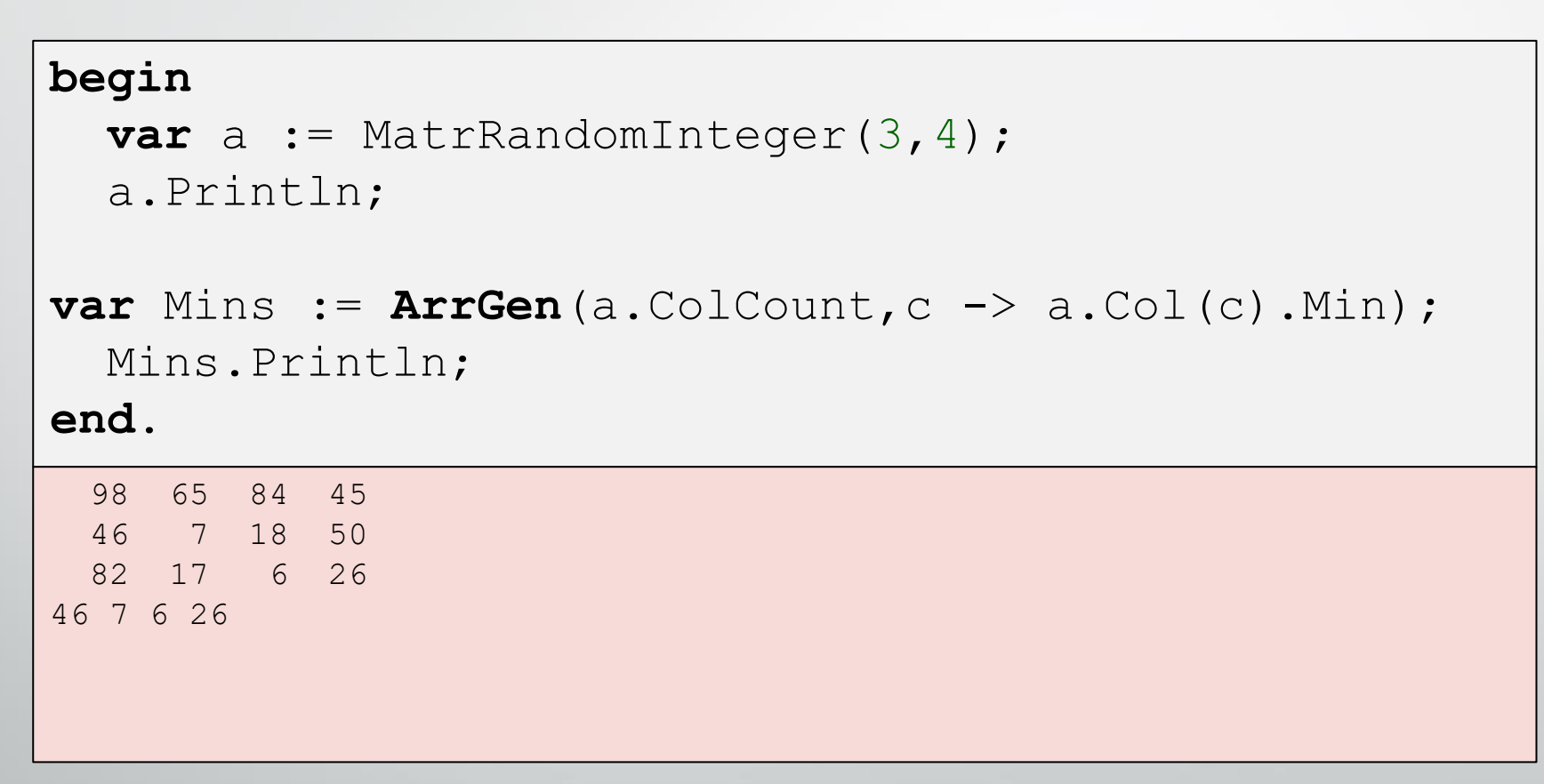

### Массовые операции по строкам и столбцам(3)

**Задача**. Вычислите количество четных в каждой строке

```
begin
  var a := \text{MatrRandomInteger}(3, 4);
  a.Println;
  var EvensCount := ArrGen(a.ColCount, c -> a.Col(c). Count(x->x.IsEven));
  EvensCount.Println;
end.
```
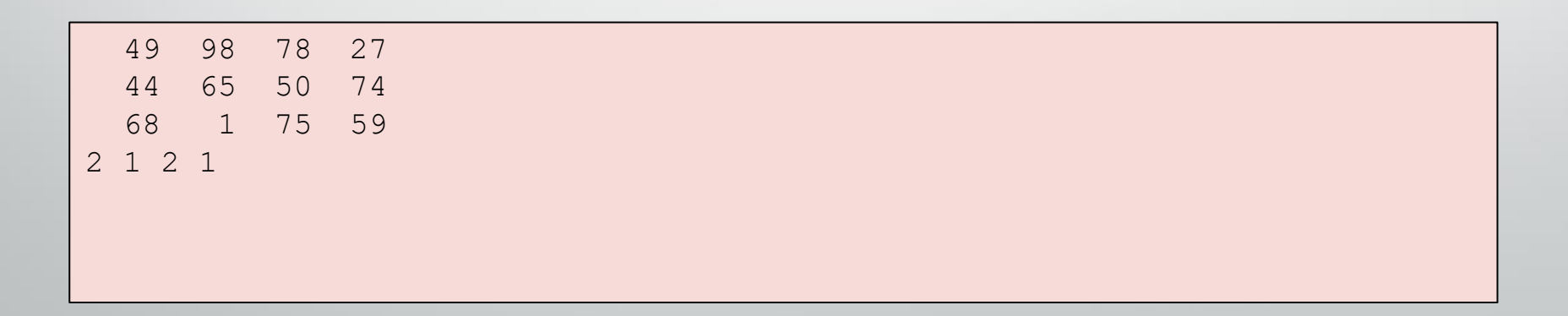

### Массовые операции по строкам и столбцам (4)

**Задача**. Вычислите минимум среди максимальных элементов строк.

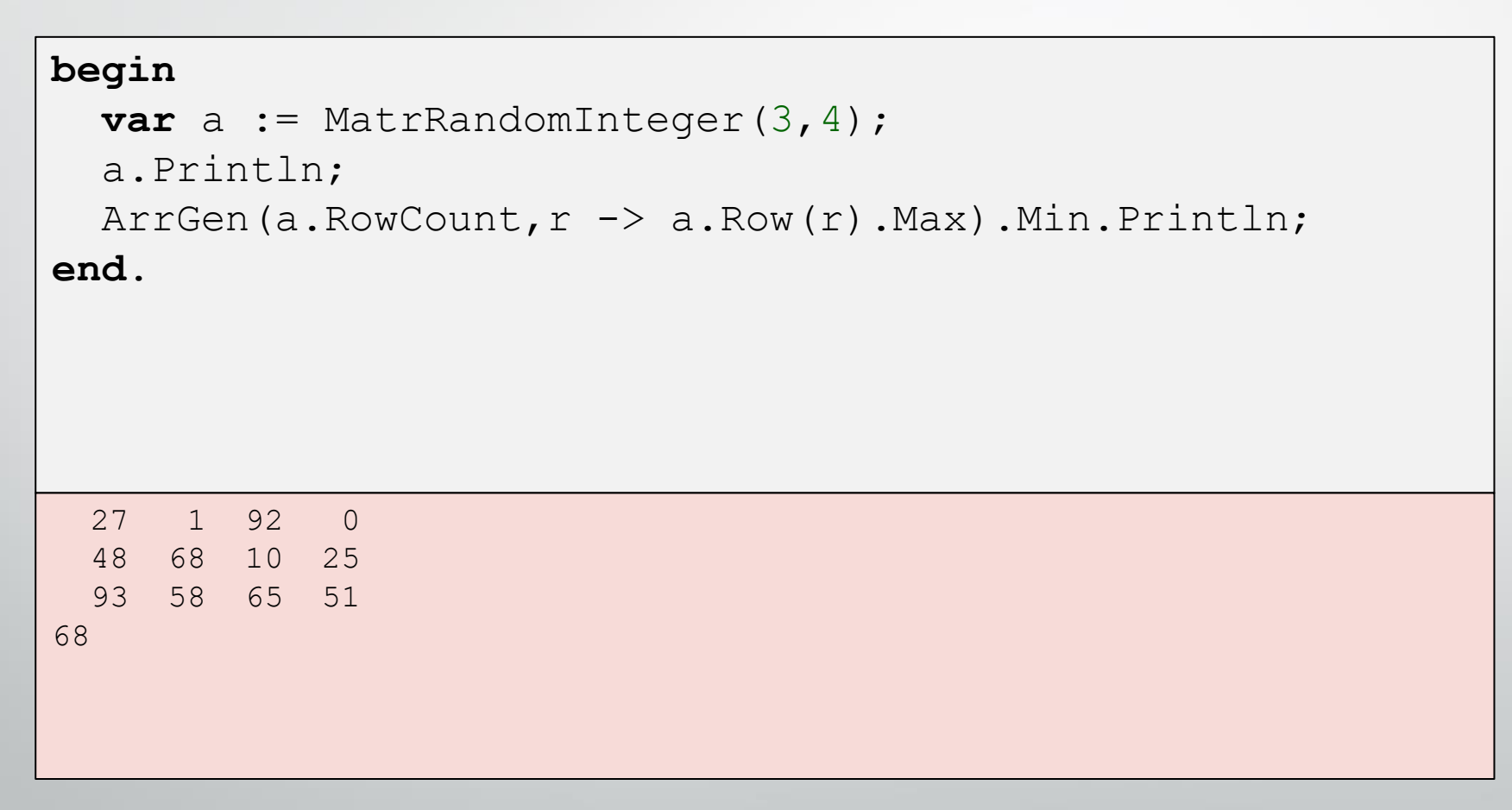

### Поиск в матрице

### **Задача**. Содержит ли матрица элемент **x**?

**Решение** (неэффективное).

```
begin
  var a := \text{MatrRandomInteger}(3, 4, 1, 10);
  a.Println;
  var found := False;
  for var i:=0 to a.RowCount-1 do
   for var j:=0 to a.ColCount-1 do
    if a[i, j] = 5 thenfound := True;
  Println(found);
end.
  2 1 3 10
   1 6 7 7
   1 9 2 3
False
```
### Поиск в матрице с функцией

### **Задача**. Содержит ли матрица элемент **x**?

```
Решение (эффективное).
```

```
function Contains<T>(a: array [,] of T; x: T): boolean;
begin
  Result := False;
  for var i:=0 to a.RowCount-1 do
   for var j:=0 to a.ColCount-1 do
     if a[i, j] = x then
     begin 
     Result := True; 
      exit;
    end;
end;
begin
  var a := \text{MatrRandomInteger}(3, 4, 1, 10);a.Println;
  var found := Contains (a, 5);
  Println(found);
end.
  2 1 3 10
  1 6 7 7
  1 9 2 3
False 
                                                 Ищем 5
     Course «Basics of Programming»
```
20

# Q & A

Course «Basics of Programming»